# مادختساب تانايبلا رورم ةكرح ليكشت مهف AIP  $\overline{\phantom{a}}$

# المحتويات

[المقدمة](#page-0-0) [المتطلبات الأساسية](#page-0-1) [المتطلبات](#page-0-2) [المكونات المستخدمة](#page-0-3) [الاصطلاحات](#page-1-0) [تنظيم حركة البيانات الأساسية](#page-1-1) [تشكيل حركة المرور باستخدام دليل الطيران](#page-1-2) [ميزات دليل الطيران](#page-3-0) [حجم الاندفاع مقابل الحد الأقصى لحجم الاندفاع](#page-4-0) [إستخدام واجهة سطر الأوامر القديمة](#page-4-1) [إستخدام واجهة سطر الأوامر \(CLI \(الجديدة](#page-4-2) [سلوك AIP الافتراضي](#page-5-0) [معلومات ذات صلة](#page-5-1)

## <span id="page-0-0"></span>المقدمة

يقدم هذا المستند تنظيم حركة المرور باستخدام بطاقات معالج واجهة AIP (ATM (ويصف بنية هذه البطاقات وحدودها.

ملاحظة: لا يتعين عليك تعيين الدوائر الافتراضية الدائمة (PVCs) والدوائر الافتراضية المحولة (SVCs) يدويا لتصنيف قوائم الانتظار، نظرا لأن الإصدارات الأحدث من برنامج IOS Cisco ®تقوم بذلك بشكل تلقائي وحركي. أي مراجع ترى لتعيين هذه يدويا تنطبق فقط على الإصدارات الأقدم من البرنامج.

# <span id="page-0-1"></span>المتطلبات الأساسية

#### <span id="page-0-2"></span>المتطلبات

لا توجد متطلبات خاصة لهذا المستند.

#### <span id="page-0-3"></span>المكونات المستخدمة

تستند المعلومات الواردة في هذا المستند إلى [أجهزة AIP](//www.cisco.com/en/US/products/hw/routers/ps332/products_installation_and_configuration_guide_chapter09186a00800e9d02.html) المفصلة في دليل تكوين وتثبيت AIP. إصدار البرنامج غير ذي صلة إلا إذا تم ذكره خلاف ذلك.

تم إنشاء المعلومات الواردة في هذا المستند من الأجهزة الموجودة في بيئة معملية خاصة. بدأت جميع الأجهزة المُستخدمة في هذا المستند بتكوين ممسوح (افتراضي). إذا كانت شبكتك مباشرة، فتأكد من فهمك للتأثير المحتمل لأي أمر.

#### <span id="page-1-0"></span>الاصطلاحات

للحصول على مزيد من المعلومات حول اصطلاحات المستندات، ارجع إلى [اصطلاحات تلميحات Cisco التقنية.](//www.cisco.com/en/US/tech/tk801/tk36/technologies_tech_note09186a0080121ac5.shtml)

## <span id="page-1-1"></span>تنظيم حركة البيانات الأساسية

يتم تكوين الدوائر الافتراضية (NRT-VBR (ذات معدل البت غير الفعلي (VCs (عادة بمعدل ذروة ومعدل متوسط وحجم اندفاع. يحدد كل راس مال نسبة مئوية من معدل الذروة كمعدل وسطي. وقد يكون متوسط المعدل إما 100٪ من معدل الذروة أو نسبة أقل من 50٪. فيما يلي مثال:

#### atm pvc 6 8 69 aal5snap 512 128 3

المثال أعلاه هو PVC بمعدل ذروة للخلية يبلغ 512 كيلوبت/ثانية، ومعدل خلايا مستدام يبلغ 128 كيلوبت/ثانية. وفي هذه الحالة، يبلغ متوسط المعدل 25٪ من معدل الذروة.

تعمل أداة AIP على تشكيل حركة المرور استنادا إلى خوارزميتين مثبتتين. هذا يمنح خلية ائتمان إلى ال VC في كل خدمة فاصل يماثل متوسط معدل.

ملاحظة: لا يمكن أن يتجاوز إجمالي رصيد الخلية حجم الاندفاع المحدد.

يحدد معدل الذروة لقائمة انتظار المعدل وقت الخدمة الخاص بقائمة الانتظار هذه. قبل إرسال الحزم، يقوم برنامج النظام بربطها أولا في بنية معرف فئة المورد (VC) المقابلة. ثم يقوم بربط بنية معرف فئة المورد (VC) هذه في قائمة انتظار المعدل المناسب.يستكشف القسم التالي هذا بمزيد من التفاصيل.

## <span id="page-1-2"></span>تشكيل حركة المرور باستخدام دليل الطيران

وتملي شريحة تجزئة وإعادة تجميع ATM تشكيل حركة مرور البيانات على دليل الطيران. تعتمد هذه الشريحة من تقنية SAR في تنظيم حركة البيانات على فكرة قوائم الانتظار حسب المعدل، كما هو موضح أدناه:

- يمكن تخصيص معدل ذروة لكل رأس مال. هذا هو الحد الأقصى لمعدل نقل الخلايا على تلك الدائرة عندما .1 تكون هناك حركة مرور للإرسال. يقوم برنامج النظام بفحص معدل الذروة للمعرف فئة المورد (VC (وتعيينه إلى قائمة انتظار المعدل التي تتطابق بشكل وثيق مع المعدل المطلوب.
- يتوافق تنظيم حركة المرور في دليل الطيران مع التحكم في حركة مرور T-ITU وإدارة الموارد في ISDN-B. .2 أولا - 371 التوصية، .1992 .371I الذي يصف خوارزمية الدلو المتسرب. توفر شريحة SAR ثماني قوائم انتظار ذات معدل لتنظيم حركة مرور ATM. يقوم بتجميع هذه الثمانية قوائم انتظار في مصرفين:البنك صفر: معدل قوائم الانتظار صفر حتى ثلاثة (0 - 3). وهذا له أولوية أعلى من أولوية البنك الأول.البنك الأول: معدل قوائم الانتظار من أربعة إلى سبعة (4 - 7).
- تقوم شريحة SAR بتعيين كل VC إلى قائمة انتظار المعدل عند إنشائها. أول VC تم إنشاؤه يستخدم قائمة .3 انتظار المعدل صفر، والثاني يستخدم قائمة انتظار المعدل واحد، وهكذا. يمكنك التحقق من هذا باستخدام الأمر s**how atm interface atm** interface number. يرجى الرجوع إلى قسم <u>[مشاكل الاشتراك الزائد](#page-3-1)</u> لاحقا في هذا المستند.
- 4. عندما تستخدم vbr-nrt، إذا كانت قيمة معدل الخلايا الأقصى (PCR) تساوي قيمة معدل الخلايا المستدام (SCR)، فهذا يتم التعامل معه على أنه معدل uBR محدود. وثقت هذا سمة في cisco بق <mark>CSCdm64510</mark> id <u>CSCd</u>m64 (<mark>يسجل</mark> زبون فقط).هذا التكوين غير مدعوم في واجهة سطر الأوامر الجديدة (CLI). للحصول على مزيد من

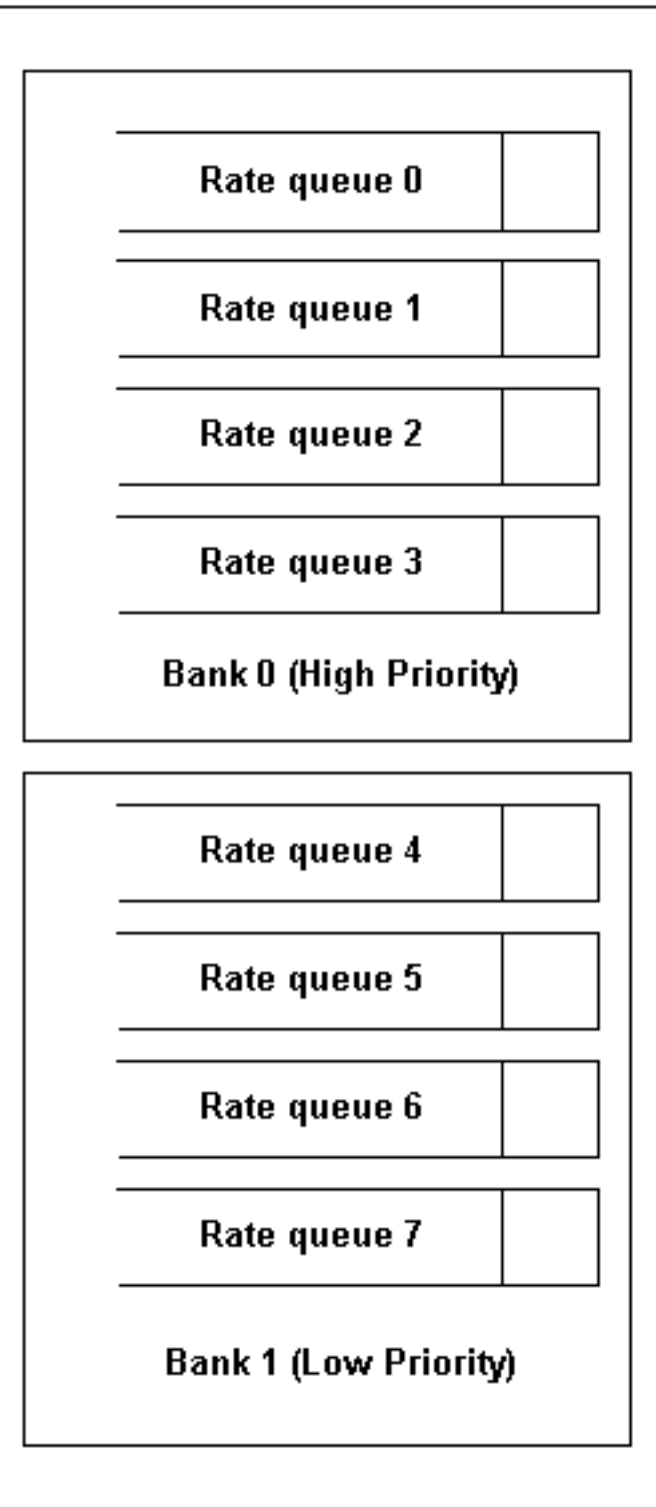

المعلومات حول هذا الأمر، انقر <u>[هنا](//www.cisco.com/en/US/docs/ios/11_3/feature/guide/vcconfig.html) ا</u>

لا يمكن للحزم المرتبطة بقوائم انتظار المعدل في البنك ذي الأولوية المنخفضة (البنك الأول) الإرسال بينما قوائم انتظار المعدل في البنك ذي الأولوية العالية (البنك صفر) غير فارغة.

وعلى الرغم من أننا نستخدم قائمة الانتظار ذات الأولوية بين البنكين، فإن قوائم الانتظار داخل كل بنك تقدم الخدمات بطريقة تسلسلية أو بطريقة "robin round". يقوم كل عنصر افتراضي بإرسال خلية واحدة عند تقديم قائمة انتظار المعدل. عندما تطلب قائمة انتظار المعدل خدمة، يرسل VC المحدد حاليا خلية واحدة ويزداد مؤشر روبن دائري إلى VC التالي المرتبط بقائمة انتظار المعدل تلك. إذا انتهت صلاحية مؤقتتي قائمة انتظار ذات سعر مناسب في نفس الوقت، تتم صيانتها على طريقة الترتيب الدوري، بدءا من قائمة انتظار المعدل ذات الرقم الأدنى. بمجرد أن تقوم قائمة انتظار المعدل بإرسال خلية واحدة، تكون الخدمة الخاصة بقائمة الانتظار هذه قد اكتملت. لا توجد تنظيم حركة مرور أثناء إعادة التجميع.

#### مثال

إن شكلت معدل قائمة انتظار يكون 10 ميجابت في الثانية، عندما تأتي فرصة خدمة، واحد خلية من كل VCI في قائمة انتظار المعدل هذه يتم إرسالها طالما أن هناك رمزا في دلو. يظل معدل تكرار الخدمة لقائمة انتظار المعدل ثابتا بمجرد تكوينها. طالما أن الطبقة المادية قارن وحدة (PLIM (يستطيع التعامل مع السرعة، كل VCI يربط إلى قائمة انتظار المعدل هذا يكون في أعلى معدل.

هذا يعني أنه في حالة وجود عشرة معرفات قنوات ظاهرية (VCIs (فقط على قائمة انتظار ذات معدل 10 ميجابت في الثانية، فيمكنها إرسال الحزم بسرعة 10 ميجابت في الثانية في نفس الوقت، بإجمالي 100 ميجابت في الثانية.

<span id="page-3-1"></span>مشاكل الاكتتاب الزائد

في حالة زيادة اشتراكات النظام، قد يؤدي ذلك إلى منع البنك ذي الأولوية الأدنى. ومع ذلك، لا تزال جميع قوائم الانتظار ذات المعدل في المصارف ذات الأولوية الأعلى قيد الصيانة.

والإفراط في الاشتراك له أيضا عيوب أخرى. إذا قمنا بإرفاق 100 معرف فئة المورد (VCs (بقائمة انتظار بسرعة 5 ميجابت في الثانية، فسيحتفظ هذا بقائمة الانتظار لفترة طويلة ويمكن، على سبيل المثال، منع قائمة انتظار بسرعة 100 ميجابت في الثانية تحتوي على معرف فئة مورد (VC (واحد فقط. أيضا، من ال 100 VCs الملحقة بقائمة انتظار معدل 5 ميجابت في الثانية، قد يكون لكل واحد معدل متوسط مختلف. وبالتالي، عندما تنتهي مهلة قائمة انتظار معدل 5 ميجابت في الثانية وتحتاج إلى خدمة، لا تحتوي جميع بطاقات VC على رمز مميز في المستودع. وهذا يعني أنه يمكن خدمة أقل من 100 معرف فئة المورد (VCI (في هذا الوقت.

نظرا لأن تردد خدمة الطلب الخاص ب 100 ميجابت في الثانية أعلى من 5 ميجابت في الثانية، لا يزال يمكن إرسال الحزمة. ومع ذلك، فإن هذا بطيء جدا لأن النطاق الترددي محكوم عليه بشكل زائد بالفعل . في أسوأ الحالات، يمكن أن يتم حرمان الطابور الآخر تماما.

# <span id="page-3-0"></span>ميزات دليل الطيران

هناك ثلاثة معلمات تستخدم لإدارة تدفق حركة مرور AIP:

- معدل الذروة
- معدل وسطي
	- اندفاع

تحدد PCR قائمة انتظار المعدل التي سيتم إرفاق VCD بها وتحدد وقت الخدمة لقائمة انتظار المعدل تلك. سيتم الحفاظ على PCR طالما أن دلو SCR الخاص ب VC به اعتمادات. يحدد المعدل المتوسط الفترة الزمنية لرمز مميز واحد لوضعه في الدلو. يحدد المعدل المتوسط SCR. وتتراكم الأرصدة المالية بمعدل يساوي معدل الزيادة في الأسعار.

تتطلب مجموعة الشرائح SAT لدليل AIP ربط SCR و PCR بالصيغة التالية:

 $(SCR = 1/n * PCR (n=1....64)$ 

يحدد حجم الاندفاع الحد الأقصى لعدد الرمز المميز الذي سيتم وضعه في الدلو. لا يمكن أن يتجاوز إجمالي الائتمان حجم الاندفاع المحدد. يتراوح حجم الاندفاع من 0 .63- تتم خدمة قائمة انتظار المعدل بمعدل يساوي PCR . لذلك، إذا كان أحد مراكز البيانات لديه بيانات ثابتة لإرسالها، فسوف يرسل فقط بالمعدل الذي يساوي SCR ولن ينفجر. إذا كان مقدار البيانات أقل من SCR، فسوف تبدأ الأرصدة في التراكم بما يصل إلى حجم الاندفاع. إذا زاد مقدار البيانات التي سيتم إرسال VC بها، يمكن إرسال اندفاع يساوي حجم الاندفاع بواسطة VC. وبعد الانفجار، يمكن إرسال البيانات مرة أخرى بمعدل SCR.

فيما يلي الملامح الرئيسية دليل الطيران:

- نطاق معدل الذروة: 155 ميجابت في الثانية وصولا إلى 130 كيلوبت في الثانية.
- معدل ثابت: PCR \* n1/ = SCR ) حيث n عدد صحيح و 1...64=n(ملاحظة: يمكنك أيضا تعيين SCR ليكون هو

نفسه PCR.

- باستخدام واجهة سطر الأوامر (CLI (القديمة، لا يمكنك ضبط حجم الاندفاع إلى صفر، نظرا لأنه عدد من 32 خلية.على سبيل المثال، 3 128 256 snap5aal 69 8 6 PVC ATM يعني أنك تستخدم 3 32 x خلية كحجم الاندفاع (96 خلية).
	- ال VCI مدى يستطيع كنت ثبتت من صفر إلى .65535

# <span id="page-4-0"></span>حجم الاندفاع مقابل الحد الأقصى لحجم الاندفاع

بناء على الطريقة التي قمنا بها بتكوين PVC باستخدام NRT-VBR، المعلمة المستخدمة لتكوين مقدار الخلايا المرسلة عند تغييرات PCR.

### <span id="page-4-1"></span>إستخدام واجهة سطر الأوامر القديمة

إذا كنت تستخدم واجهة سطر الأوامر (CLI (القديمة، فإن المعلمة التي تم تكوينها ليست الحد الأقصى لحجم الاندفاع (MBS (بل حجم الاندفاع. حجم الإنفجار هذا هو مضاعف من 32 خلية.

```
? router(config-subif)#atm pvc 6 8 69 aal5snap 256 128
Burst size in number of 32 cell bursts <1-63> 
                    inarp Inverse ARP enable 
                   oam OAM loopback enable 
                                           rac{1}{2}
```
على سبيل المثال، الأمر الموضح هنا (3 128 256 snap5aal 69 8 6 PVC ATM (يعني أنك تستخدم 3 32 x خلية كحجم الاندفاع (96 خلية). حجم الاندفاع هذا هو المعلمة التي تستخدمها AIP في خوارزمية التشكيل الخاصة بها. لا يمثل كمية الخلايا التي يتم إرسالها بالفعل في PCR.

دعنا نلقي نظرة على العلاقة بين حجم الاندفاع الذي تم تكوينه و MBS الموجود في NRT-VBR. يتم ربط هذين المعلمتين بالصيغة التالية:

MBS = عدد الخلايا في PCR = SCR) ] \* [PCR / 424) / (424 × 32 × 23 = )] = PCR

إن PCR و SCR اللذين نستخدمهما في الصيغة أعلاه ليسا من القيم التي تم تكوينها، ولكن القيم التي تستخدمها دليل الطيران لتهيئة حركة المرور. وتعزى هذه المشكلة إلى دقة جهاز تحديد الهدف AIP. لنلق نظرة على مثال لتوضيح ما يلي:

> interface ATM1/0.5 point-to-point atm pvc 7 10 500 aal5snap 5000 2500 **52**

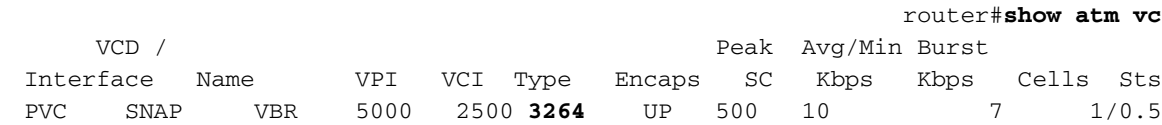

كما نرى هنا، حجم الإنفجار المهيأ يساوي 1664 خلية (52 × 32) لكن MBS الفعلي يساوي 3264 خلية.

### <span id="page-4-2"></span>إستخدام واجهة سطر الأوامر (CLI (الجديدة

عند إستخدام واجهة سطر الأوامر (CLI (الجديدة (في الإصدار 12.0 من برنامج Software IOS Cisco والإصدارات الأحدث)، تكون المعلمة التي تم تكوينها هي MBS وليست حجم الاندفاع كما رأينا في القسم السابق. لا يزال الموجه يعمل على تحويل MBS الذي تم تكوينه داخليا إلى حجم اندفاع يستخدم في خوارزمية التكوين الخاصة به. بما أن MBS لا يزال مرتبطا بحجم الاندفاع من خلال الصيغة الموضحة في القسم السابق، فإن MBS الذي يمكن قياسه على حركة المرور الصادرة قد لا يزال يختلف قليلا عن القيمة التي تم تكوينها.

الفرق هو أن هذه العملية أصبحت الآن شفافة للمستخدم الذي يقوم بتكوين ما يحتاج إليه (بمعنى آخر، MBS(.

وفيما يلي مثال يوضح هذا السلوك مع واجهة سطر الأوامر الجديدة:

router(config)#**interface ATM1/0.3 point-to-point** router(config-subif)#**pvc 10/300 ?** router(config-if-atm-vc)#**vbr-nrt 5000 2500 Maximum Burst Size(MBS) in Cells <64-4032>**  $\langle c \rangle$ router(config-if-atm-vc)#**vbr-nrt 5000 2500 1000** router(config-if-atm-vc)#**^Z** router#sh atm vc VCD / Peak Avg/Min Burst Interface Name VPI VCI Type Encaps SC Kbps Kbps Cells Sts PVC SNAP VBR 5000 2500 **960** UP 300 10 5 1/0.3 كما ترى في الإخراج أعلاه، يمكن للمستخدم الآن تكوين MBS المطلوبة مباشرة ولكن نظرا لدقة AIP، قد تختلف MBS الحقيقية إختلافا طفيفا عن MBS التي تم تكوينها.

# <span id="page-5-0"></span>سلوك AIP الافتراضي

إذا تركت حجم الاندفاع غير معرف، فإن دليل الطيران يأخذ ثلاثة كقيمة افتراضية. على سبيل المثال:

atm pvc 6 8 69 aal5snap 256 128 يعادل:

atm pvc 6 8 69 aal5snap 256 128 3 يمكنك تعيين SCR لتكون قيمة PCR مقسومة على PCR \* n1/ = SCR (n ) حيث n عبارة عن عدد صحيح و  $(n=1...64)$ 

إذا قمت بتعيين n/PCR=SCR حيث لا تمثل n عددا صحيحا، تقوم AIP بتقريب القيمة بدون عرض خطأ. كما تتيح لك أداة AIP تحديد القيم تحت /2PCR، ثم تجمعها معا دون إخطارك. على سبيل المثال، إذا قمت بكتابة:

**(**atm pvc 6 8 69 aal5snap 512 200 1 **(where the SCR is equal to PCR divided by 2.56**

ويفسر دليل الطيران ذلك على النحو التالي:

**(**atm pvc 6 8 69 aal5snap 512 256 1 **(where the SCR is rounded up to PCR divided by 2**

تنقل AIP هذا الشكل إلى قيمة اعلى. في جميع الحالات، يوصى باستخدام عدد صحيح ل <sup>n</sup>.

### <span id="page-5-1"></span>معلومات ذات صلة

- [دعم تقنية إدارة حركة مرور ATM](//www.cisco.com/en/US/tech/tk39/tk51/tsd_technology_support_protocol_home.html?referring_site=bodynav)
	- [دعم تقنية ATM](//www.cisco.com/cisco/web/psa/default.html?mode=tech&referring_site=bodynav&level0=268435599&referring_site=bodynav)

• <u>[منتدى النطاق الترددي العريض](http://www.broadband-forum.org/?referring_site=bodynav)</u>

● [الدعم التقني والمستندات - Systems Cisco](//www.cisco.com/cisco/web/support/index.html?referring_site=bodynav)

ةمجرتلا هذه لوح

ةي الآلال تاين تان تان تان ان الماساب دنت الأمانية عام الثانية التالية تم ملابات أولان أعيمته من معت $\cup$  معدد عامل من من ميدة تاريما $\cup$ والم ميدين في عيمرية أن على مي امك ققيقا الأفال المعان المعالم في الأقال في الأفاق التي توكير المالم الما Cisco يلخت .فرتحم مجرتم اهمدقي يتلا ةيفارتحالا ةمجرتلا عم لاحلا وه ىل| اًمئاد عوجرلاب يصوُتو تامجرتلl مذه ققد نع امتيلوئسم Systems ارامستناه انالانهاني إنهاني للسابلة طربة متوقيا.